#### Виталий Липатов

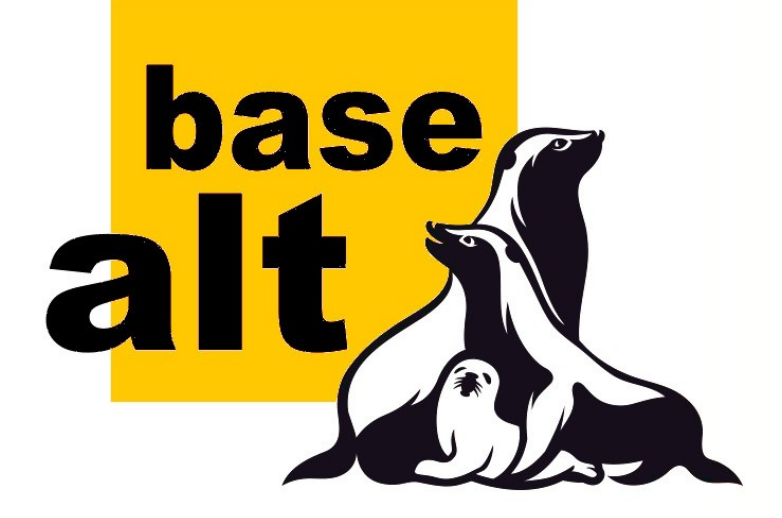

# **Управление сторонними пакетами с помощью EPM**

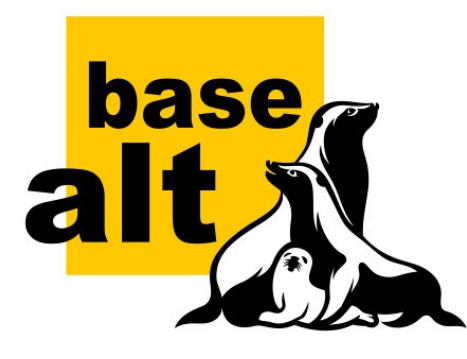

### **Основное**

**2**

- EPM EPM Package Manager.
- ЕРМ позволяет управлять пакетами и сервисами одинаковым образом на любой системе.
- Команды для сторонних пакетов:
	- epm repack viber.deb
	- epm install --repack viber.rpm
	- epm play mssql-server

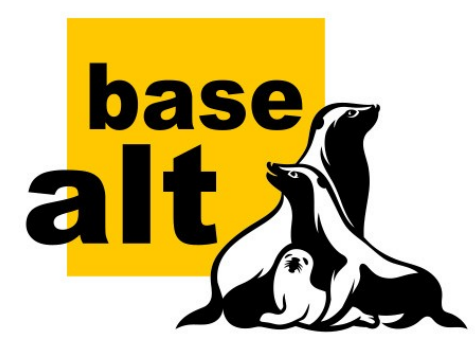

# **Сторонние пакеты**

**3**

muili

- Пакеты не из репозитория: проприетарные продукты, от Skype до Yandex browser.
- Не выполняются установочные скрипты (могут быть вредны).
- Часто сторонние пакеты (для других дистрибутивов) имеют несовместимые зависимости или вообще иметь формат .deb или .tar.gz.

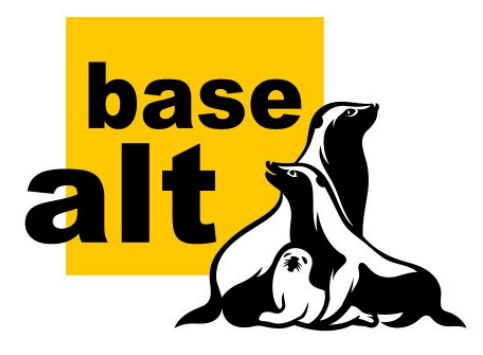

# $\blacksquare$ **Перепаковка**

- Установить можно пакеты .rpm, .deb, любые архивы (.tar.gz и т.п).
- epm install --repack <файл>
- Внутри: alien, который использует rpmbuild для сборки пакета (dpkg на deb платформах).
- При перепаковке выполняется входящий в состав epm скрипт, вносящий коррективы в спек и файлы.

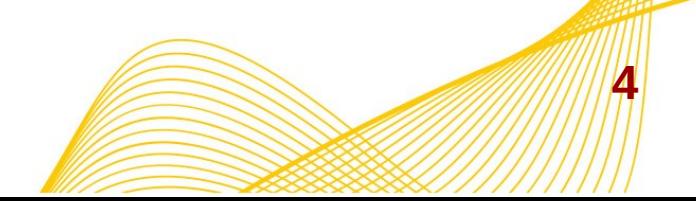

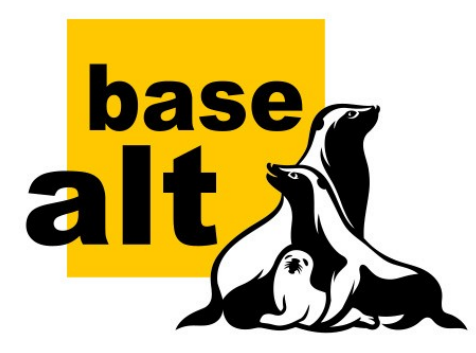

# **Установка приложений**

Автоматизация скачивания нужного пакета с сайта производителя:

- epm  $play --list cnucок доступных приложений.$
- epm play <приложение> установка.

Для каждого приложения написан рецепт для скачивания.

Если сайт для скачивания заблокирован для России, скачивание выполняется через межпланетную файловую систему IPFS.

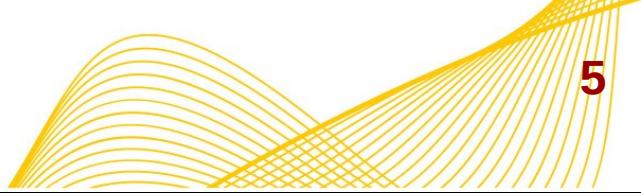

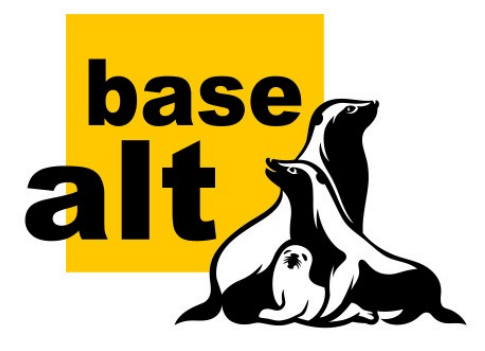

# **Скачивание файлов по маске**

- eget --latest https://site.ru/package-\*.tar.gz
- eget --latest https://site.ru/ package-\*.tar.gz

Важен пробел между URL и маской файла файл будет найден на указанной странице и скачан.

• Использует wget или curl.

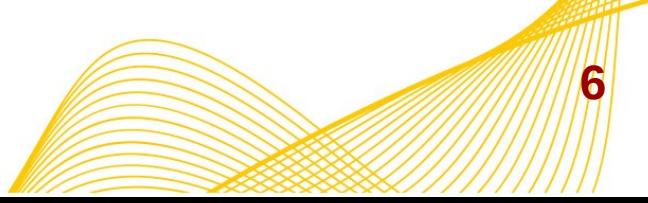

 $\frac{1}{2}$ 

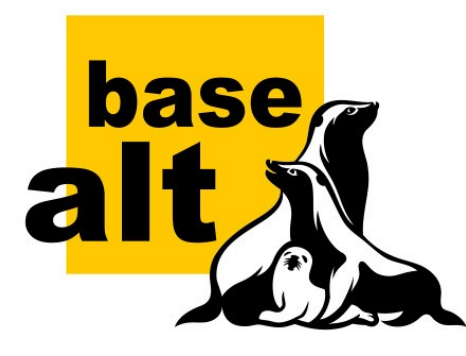

### **Заключение**

• Написать поддержку нового приложения не сложно: действуем по аналогии, там обычный шелл-скрипт.

Пулл-реквесты принимаются на GitHub: https://github.com/Etersoft/eepm

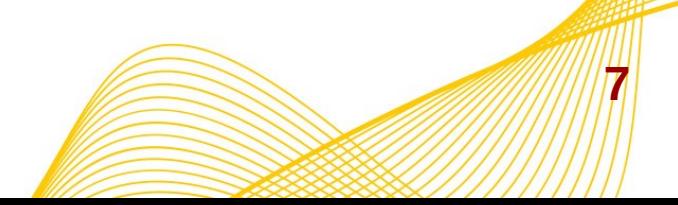